## YATS32 Crack Activation Code With Keygen [Mac/Win]

# Download

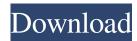

#### YATS32 Crack With Serial Key PC/Windows

YATS32 is a software utility for Windows which is designed to help you establish, maintain, and synchronize the correct time using a specified time service. The product supports synchronizing with both a single time service and a group of time services. Support for up to four time services can be specified as either a primary or backup time service, and it supports the comparison of two or more time services against each other. YATS32 Features: - New - Includes a new Internet Time Server Directory dialog allowing direct selection from extensive list of national and international servers. - New - Includes a new HTTP proxy allowing for the synchronization of time services. - New - Time validation now uses nsTTP instead of the deprecated ntpdate. - New - Support for the new Windows 7 clock services. - New - Up to four time servers can be specified as primary or backup. - New - Option to automatically poll for a time server after a designated timeout. - New - Control panel for configuration. - New - Ability to register as either a time server or time client. - New - Ability to specify time offset as a time zone string. - New - Ability to switch primary and backup time servers. - New - Ability to specify custom proxy settings for accessing time servers. - New - Allow multiple servers to be specified and to use multiple TCP ports to access the servers. - New - Time services can be removed without a reboot. - New - Ability to refresh the system clock and the Internet Time Server directly from the program. - New - Time zones now support offset with no time. - New - Ability to write time server configuration files. - New - Ability to compare multiple time services and report errors. -New - Ability to print the system time. - New - Ability to restart any active time server. - New - Ability to generate custom error messages. - New - Ability to create a custom splash screen. - New - Ability to configure a maximum number of time servers. - New -Ability to disable the use of UTC for time services. - New - Ability to display the server time. - New - Ability to display the server response code. - New - Ability to specify unlimited time servers. - New - Ability to define custom alarms. - New - Ability to display clocks from multiple time servers. - New - Ability to report server uptime. - New - Ability to launch manually the time server program

YATS32 Crack+ [2022]

1. Set the Clock to a User-selected Time Service 2. Set the Time Format and the Time Strings 3. Set the Autodetection Time Zone and the Time Zone for the Time Strings 4. List and Set the Time Strings 5. Display a list of Time Zones 6. Setup the time server directory dialog 7. Automatically add the User-selected Time Service to the correct Time Zone 8. Automatically Configure the server directory from the list of servers 9. Automatically Set the time zone from the Time Strings in the selected Time Zone 10. Automatically detect the time server without an Internet Protocol address 11. Automatically determine the IP address from the Time Strings in the selected Time Zone 12. Automatically create an entry for the selected time server in the server directory 13. Automatically create an entry for the selected time server in the time zone directory 14. Automatically display the server directory 15. Automatically display the time zone directory 16. Automatically add time servers to the correct server directory 17. Automatically set the correct time zone for the current time 18. Automatically correct the current time with the current time server 19. Automatically set the current time with the current time server 20. Automatically detect the current time with the current time server 21. Automatically configure the current time server 22. Automatically create a time server entry in the correct time zone 23. Automatically create a time zone entry for the current time zone 24. Automatically determine the current time zone from the time zone directory 25. Automatically display the time zone directory 26. Automatically display the time zone 27. Automatically correct the current time with the correct time server 28. Automatically detect the correct time server 29. Automatically configure the correct time server 30. Automatically set the correct time zone for the correct time server 31. Automatically display the time server directory 32. Automatically create a time zone entry for the correct time server 33. Automatically create a time server entry in the correct time zone 34. Automatically display the time zone directory 35. Automatically correct the current time with the current time zone 36. Automatically detect the correct time zone 37. Automatically configure the correct time zone 38. Automatically detect the correct time zone from the time zone directory 39. Automatically detect the correct time zone 1d6a3396d6

#### YATS32 Patch With Serial Key For Windows

YATS32 is a powerful software utility which eliminates your problems with drifting and inaccurate system time. This application lets you reliably and automatically set your system clock to any of a number of time services available via the Internet or your corporate intranet. It supports multiple servers and time service protocols such as SNTP, TIME, and Unix Time. You can set up a list of servers that will be poled sequentially until a valid time stamp is obtained. This allows the provisioning of one or more backup servers should your primary choice fail. Several advanced features are provided for customization and automation. We include an Internet Time Server Directory dialog allowing direct selection from extensive list of national and international servers. YATS32 can act as both time client and server, allowing other computers to synchronize with your computer. In the past, you have been required to set your system time manually with Windows Scheduler or manually set your time on your PC. These features are too tedious to use on a daily basis. However, the need to control your computer's system time is mandatory. Now, you can set the correct time and date on your PC with the click of a button or program, and you can specify your date and time manually. You can have your system time set automatically according to your Internet time or the local time of your server. In this way you can know your time very accurately. With the various time settings, you can change your time accordingly. You can choose to update time or set to date. There are even functions that will update your time automatically according to the time server of your choice. YATS32 is available in two editions: YATS32 Standard Edition. YATS32 Professional Edition. YATS32 Standard Edition is the entry-level version of YATS32, and can synchronize the time of a computer to any of the following time services: The Internet Time Server or My Time Server. This edition is ideal for small and home PC users who want to access the internet time service of their choice. YATS32 Professional Edition is the advanced edition, and can synchronize the time of a computer to any of the following time services: Any of the following time services: My Time Server The Internet Time Server or Time Server of the country and time zone that you select My Time Server is a powerful application designed to fully manage the synchronization of the time with the Internet Time Server. It supports multiple servers and time service protocols

#### What's New in the YATS32?

YATS32 is a powerful software utility which eliminates your problems with drifting and inaccurate system time. This application lets you reliably and automatically set your system clock to any of a number of time services available via the Internet or your corporate intranet. It supports multiple servers and time service protocols such as SNTP, TIME, and Unix Time. You can set up a list of servers that will be poled sequentially until a valid time stamp is obtained. This allows the provisioning of one or more backup servers should your primary choice fail. Several advanced features are provided for customization and automation. We include an Internet Time Server Directory dialog allowing direct selection from extensive list of national and international servers. YATS32 can act as both time client and server, allowing other computers to synchronize with your computer. System Requirements: Mac OS X 10.6.4 or later View Larger Similar Software No similar apps have been recommended yet. You can add your suggestions to the right. App Name Smile Score Suggest other similar software suggested Like it? Free and open source License: GPLv3 YATS32 was reviewed by Levi Gikagi on Mar 18, 2015 YATS32 Review by Levi Gikagi YATS32 is a powerful software utility which eliminates your problems with drifting and inaccurate system time. This application lets you reliably and automatically set your system clock to any of a number of time services available via the Internet or your corporate intranet. It supports multiple servers and time service protocols such as SNTP, TIME, and Unix Time. You can set up a list of servers that will be poled sequentially until a valid time stamp is obtained. This allows the provisioning of one or more backup servers should your primary choice fail. Several advanced features are provided for customization and automation. We include an Internet Time Server Directory dialog allowing direct selection from extensive list of national and international servers. YATS32 can act as both time client and server, allowing other computers to synchronize with your computer. YATS32 Description: YATS32 is a powerful software utility which eliminates your problems with drifting and inaccurate system time. This application lets you reliably and automatically set your system clock to any of a number of time services available via the Internet or your corporate intranet. It supports multiple servers and time service protocols such as SNTP, TIME, and Unix Time. You can set up a list of servers that will be poled sequentially until a valid time stamp is obtained. This allows the provisioning of one or more backup servers should your primary choice fail. Several advanced features are provided for customization and automation. We include an Internet Time Server Directory dialog allowing direct selection from extensive list of national and international servers. YATS

### **System Requirements For YATS32:**

Please consider the following hardware and software configurations: Processor: Intel i5-4590S RAM: 8GB SSD: 4GB Graphic Card: NVIDIA GTX1070 Hard Disk: 50GB OS: Windows 10 Emulation Station: Origin 2019 How to Install Descent: Extract Descent.exe to any folder in your hard drive. Play Descent. Linux: Ubuntu: Install Descent's dependencies and Steam

https://clubsoccer360.com/wp-content/uploads/2022/06/ZylBurner.pdf

https://liverpooladdicts.com/windows-path-cleaner-free-3264bit/

https://freewhezifemun.wixsite.com/skipurannu/post/robot-ide-crack-keygen-pc-windows-2022

http://uttaranchalcollege.com/wp-content/uploads/2022/06/chryhil.pdf

https://www.tucarroycasa.com/wp-content/uploads/2022/06/gessom.pdf

https://bookland.ma/2022/06/07/monolith-2-4-0-crack/

https://socialspace.ams3.digitaloceanspaces.com/upload/files/2022/06/9tOLBuZ9knaGRWosDWIS 07 0b2788095bb09927a031734 effdf1258 file.pdf

 $\underline{\text{https://www.realteqs.com/teqsplus/upload/files/2022/06/5dvdt3Tl8nORIzR2rLL1\_07\_86e28e00e051c58dcd08ac45728f9c98\_file.pdf}$ 

https://scamfie.com/xml-crack-kevgen-full-version-free-mac-win/

https://spacezozion.nyc3.digitaloceanspaces.com/upload/files/2022/06/TWoQvmktXaKMr7gIoksM\_07\_0b2788095bb09927a031734 effdf1258\_file.pdf

https://drogueriaconfia.com/nevolution-avenue-client-registration-code-for-windows/

https://www.solve.it/wp-content/uploads/2022/06/Word Document Object Remover.pdf

http://malenatango.ru/x-sqliteman-crack/

https://srilankanguides.com/wp-content/uploads/2022/06/Dr Glitter.pdf

https://www.ponuda24.com/spampepper-with-key-download-win-mac/

https://www.kmigroupfitness.com/wp-content/uploads/2022/06/Cuttlefish.pdf

https://www.magicalcambodia.com/wp-content/uploads/2022/06/AutoShutDown.pdf

https://horley.life/toolbox-serial-number-full-torrent-latest/

https://fraenkische-rezepte.com/wp-content/uploads/2022/06/Microsoft HealthVault Connection Center.pdf

http://buymecoffee.co/?p=4257